## **DSBmobile – App für Vertretungsplan**

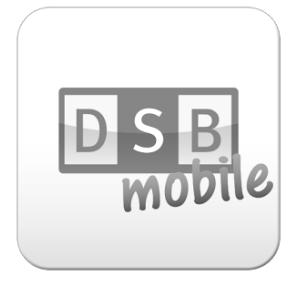

Android: <https://play.google.com/store/apps/details?id=de.heinekingmedia.dsbmobile&hl=de>

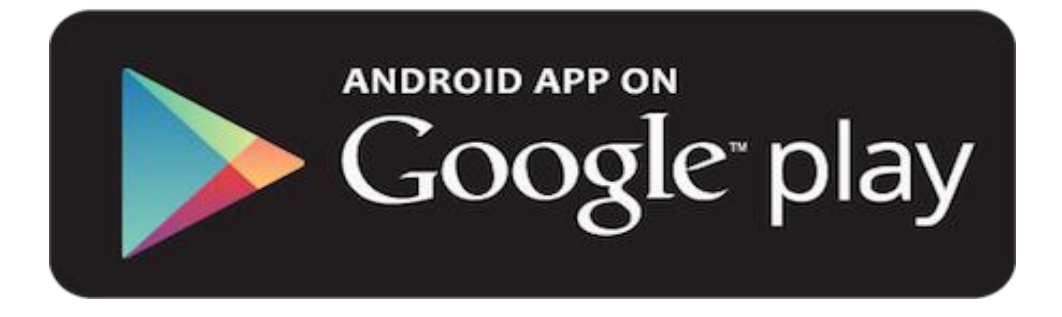

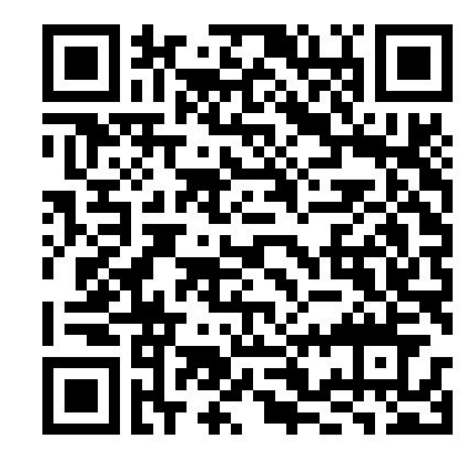

## **Die Zugangsdaten haben die Klassenlehrer!**

## **DSBmobile – App für Vertretungsplan**

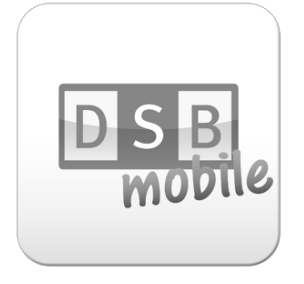

Apple: <https://itunes.apple.com/de/app/dsbmobile/id461741785?mt=8>

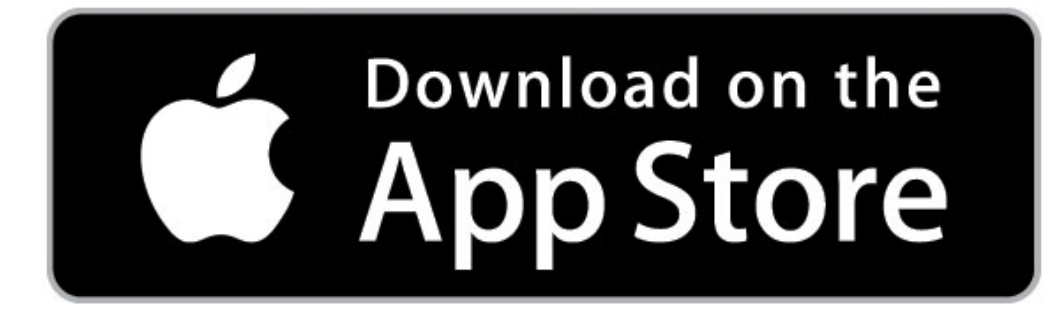

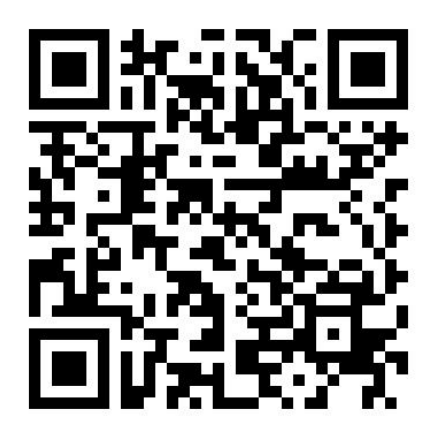

**Die Zugangsdaten haben die Klassenlehrer!**

## **DSBmobile - App für Vertretungsplan**

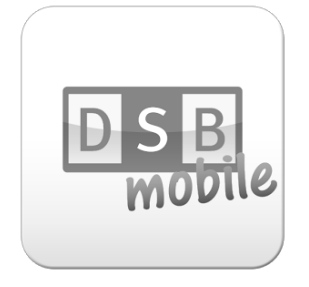

Windows: https://www.microsoft.com/en-us/store/p/dsbmobile/9nblggh08xzg

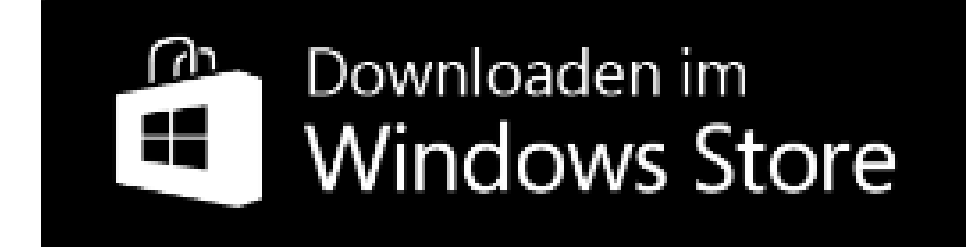

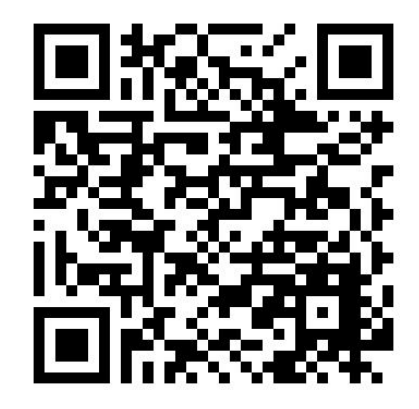

Die Zugangsdaten haben die Klassenlehrer!